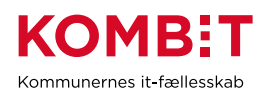

## **Verificér, at loadede data fra EOJ-løsning er korrekte**

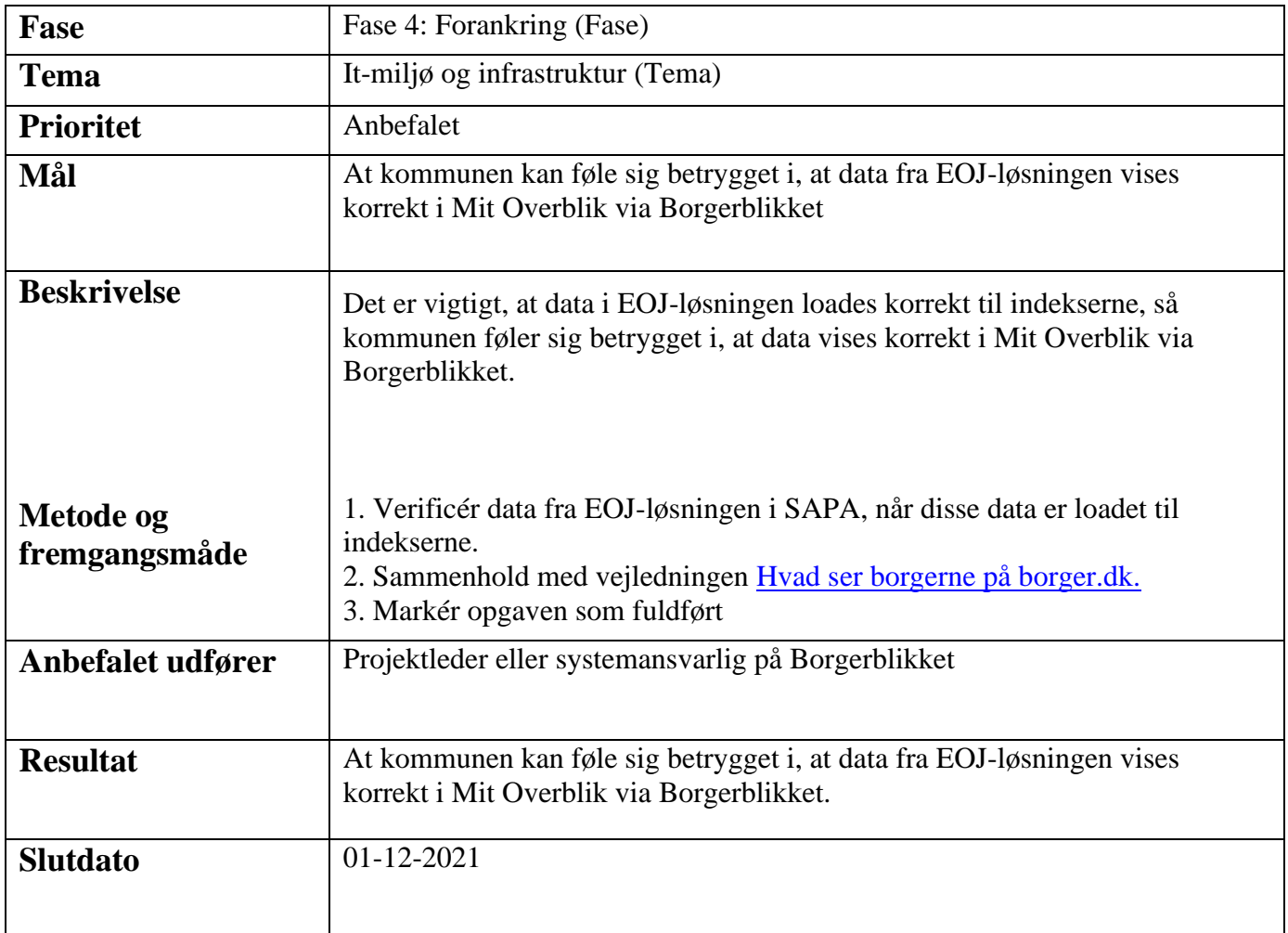